# **Twitter – Short Form Communication – Professional Learning Network**

One hundred and forty characters.

140 including spaces.

Not much room, but often just enough.

### Will it replace email?

No. But email may no longer be the first choice for passing a quick message to someone.

#### Will you write a novel on Twitter?

I doubt it.

### Will I get connections with tens, hundreds, thousands of compatible social studies professionals?

Quite possibly. Twitter can connect you to a very useful PLN.

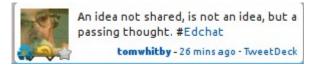

## Signing Up

Enter the Twitter address into your browser location bar. <a href="http://twitter.com">http://twitter.com</a>

\*Click the Sign Up button. (Come back to "Discover Twitter" as you have time.)

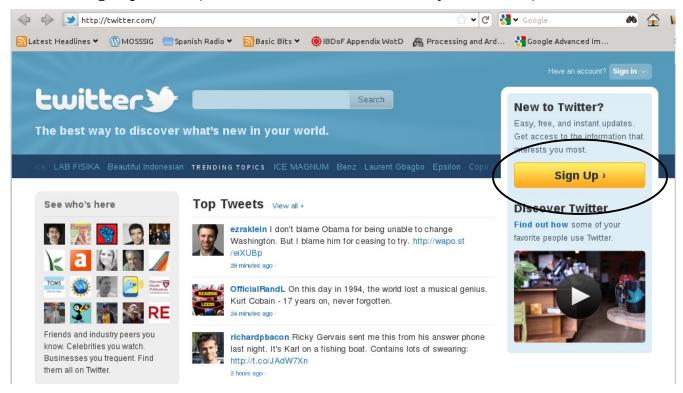

### \*Enter the requested information into the signup form.

# Join the Conversation

Already on Twitter? Sign in.

Already use Twitter on your phone? Finish signup now.

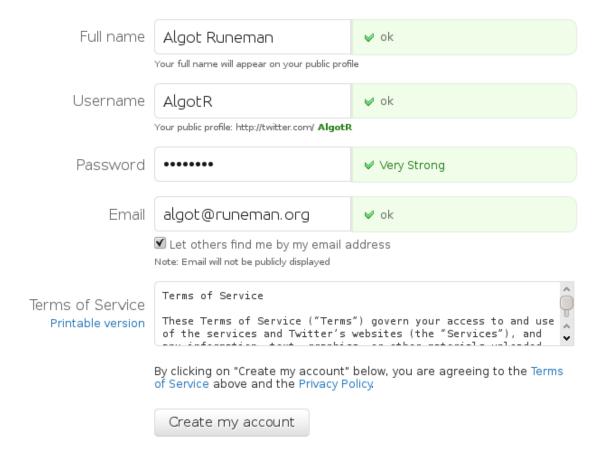

What if somebody already has the name I want?

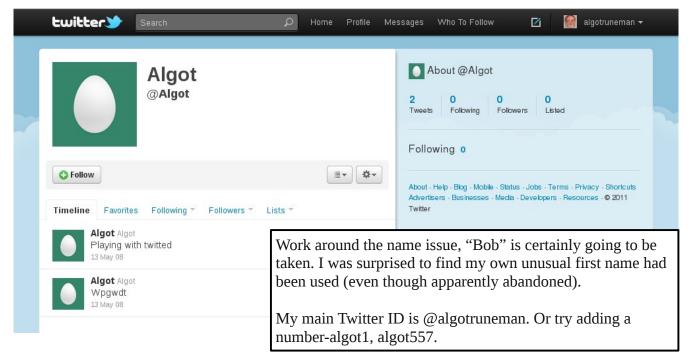

There's no email verification delay. You are "in" right away.

You will get an email to verify, but you can get started before you answer it. (see second image below)

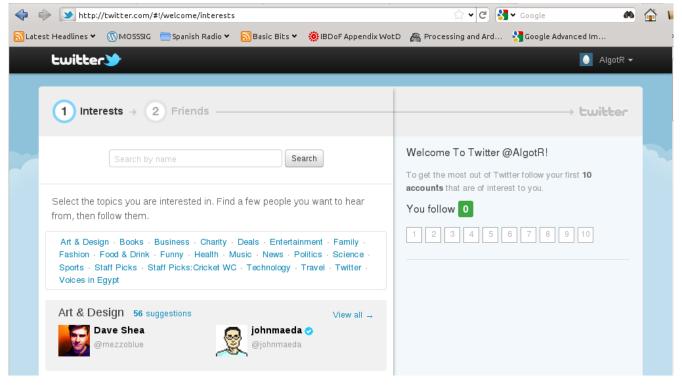

#### **Email confirmation:**

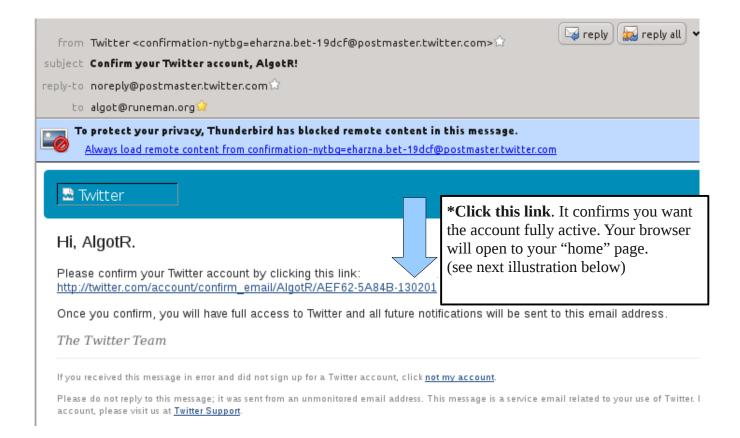

This is your "home" page. This is the page you will see when you log in each time.

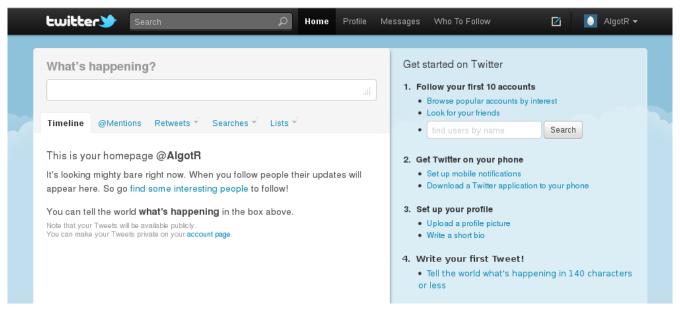

On the home page you see messages which match the interests you have developed. It won't show much until you follow some people.

Two immediate follows:

@algotruneman which is my primary account and @AlgotR, the account I set up for this document and

the NERC session. I'll be responding during the session at NERC. Twitter is a good "backchannel."

- \*Share your Twitter user name with the others in your group. Advertise more widely, send a note to the mailing list with the topic Twitter.
- \*Send messages today (and later for follow up) which include the hashtag #nerc11-train which will be a way to keep in quick contact with the others at this NERC session.

Hashtags are terms which begin with the "#" symbol, a hash symbol (also known as number symbol).

Use hashtags to focus your Twitter comments in a way that helps others. If you use an appropriate hashtag, others will find your comment more easily.

I recommend keeping track of the conversations on #edchat and #sschat among others.

If you find good hashtags, pass them along. Remember, this is part of a Professional Learning Network (PLN).

Twitter isn't a reliable method to replace email. People need to remember to check it by going to the Twitter page. Some people are *following* so many others that your tweet will get lost. Email is directed.

\*Follow others. I strongly urge you to follow @gregkulowiec, a social studies teacher at Plymouth High School here in Massachusetts. He's done presentations at NERC (including this year). Go to that user's Twitter page by doing a search for them by user name. Once you get their page, click the link for "follow" and their tweets will begin appearing on your "timeline" on your Twitter page.

#### Others:

@21stprincipal, @DianeRavich, @tomwhitby (add your recommendations in the Twitter discussion on the email list.)

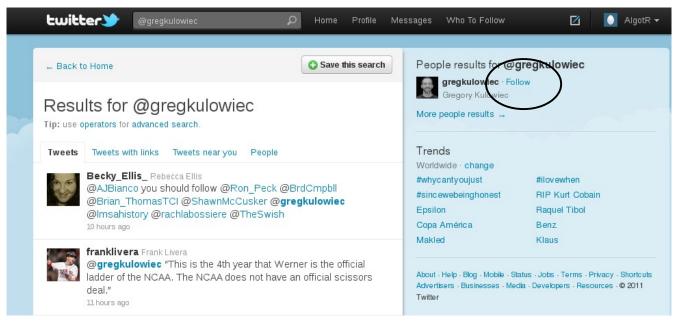

#### **Activities:**

- Update your profile. (Ask about photo.)
- Explore each of the links on your Twitter home page.

Sign out and back in.

(Note that you can set the login to be remembered, but you may not want to do that if others share your computer. Connecting to Twitter if you have asked Twitter to "remember me", your password will be pre-entered, and anybody using your computer can use your Twitter account to send messages from your computer.")

- Tweet what you learn. (If this is a professional effort, avoid too many "I ate pancakes for breakfast" tweets. Be personal, but not too trivial.
- Tweet a question to @algotruneman (Note that the @ symbol is important!)
- Examine the difference between a regular tweet to someone and a "direct message."
- Find out about "lists."
- What is a "retweet"? (What does it say about you when you retweet a message?)
- Tweet someone a Web link from a Web page (copy/paste). Find out about "url shortening."
- Share, share, share.
- Do Google search and explore advanced tools like HootSuite, Twitpic, Tweetdeck, etc.

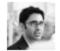

"Profit" as the cornerstone of an economy: an idea that ranks up there in human history with spray cheese, telemarketing, and infomercials.

umairh - 33 mins ago - web Retweeted by anya1anya

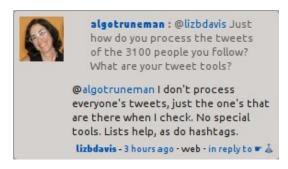

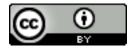

The contents of this document free to use with Attribution.

## Tweets you might find useful.

RT @CreatvEmergence: "To be prepared against surprise is to be trained. To be prepared for surprise is to be educated." ~ James Carse

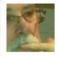

Social Media is slow to be accepted by schools because it relinquishes control to individuals. #Edchat

tomwhitby - 13 mins ago - TweetDeck

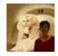

@gregkulowiec @agins213 @becky\_ellis\_ #sschat has re-energized me! Thanks for all you do. A fantastic PLN has developed!

> kconners09 - 12 hours ago - TweetDeck Retweeted by gregkulowiec

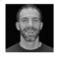

1 request = 21 comments on this google doc to demo the power of collaboration: http://t.co/PpDnXXA Have you commented yet? #edchat

gregkulowiec - 2 hours ago - Twitter for Mac

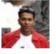

In conclusion: if people collaborate as part of work, technology can be a great facilitator. Without culture technology is nothing. #ls2011

sumeet\_moghe - 31 mins ago - web Retweeted by chambo\_online

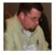

Blogging and Twitter are about differentiation. They're different ways to talk to people. - @wrtngtchr #colearning

> budtheteacher - 2 hours ago - Twitter for iPhone Retweeted by kfasimpaur

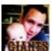

Every math problem is a story. The reasons most kids hate word problems is that they don't like poorly written stories.

johntspencer - 10 hours ago - web

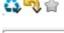

#TFA20 Need more COLLABORATION, not more competition, in #public #education, Success if working TOGETHER to teach #kids & combat #poverty.

> annegeiger - 13 hours ago - web Retweeted by DianeRavitch

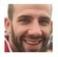

Want teachers on twitter? Show them comments from #comments4kids, explain how it works, then explain twitter. Start with the "why" not "how"

gregkulowiec - 2 hours ago - TweetDeck

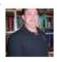

Grades are the equivalent of giving cheese to rats in a cage. The Brightest students know this. #gtchat

21stprincipal - 12 hours ago - Tweet Deck 🔼 🥄 👚

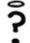

"Twitter makes you love people you've never met and Facebook makes you hate people you actually know"

ScottyRosenberg - 36 mins ago - Twitter for iPhone Retweeted by amanda\_hocking

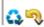

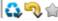

MT @eyeteachhp Congress works about 137 days @ \$169K/yr. That's 53 days less & \$100K more than this teacher makes + more benefits. #wiunion

> kimberlycreates - 1 hourago - web Retweeted by emoontx

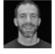

Sometimes I wonder why I blog. Does it help other educators? I think so (maybe)...but selfishly I think it helps me more.

gregkulowiec - 10 hours ago - Twitter for Mac

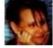